## Introduction to Operating Systems

1st topic - Introduction

## Operating System Overview

Figure 11-2  $\blacktriangleright$ 

Operating system management functions

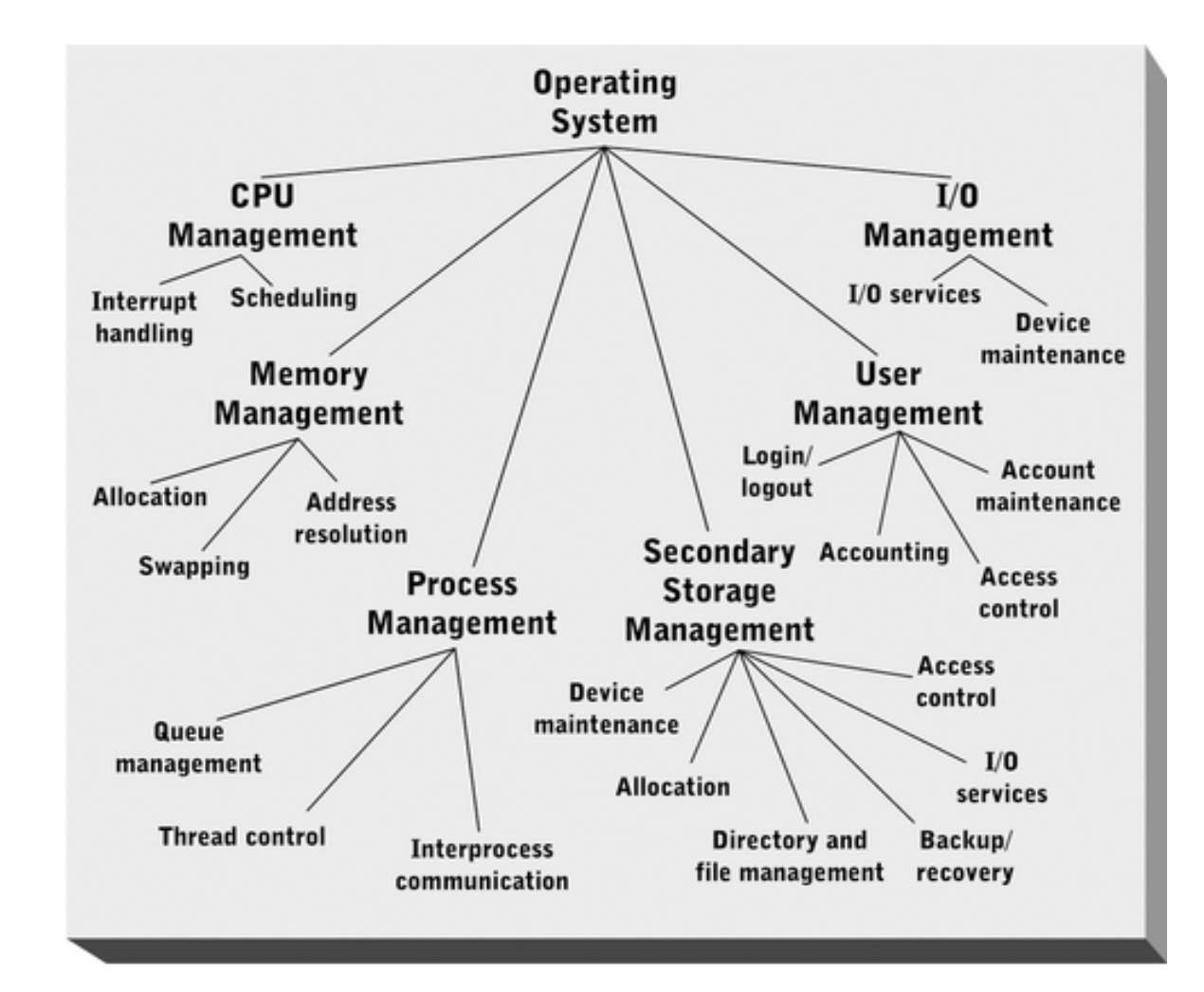

## Operating System Overview

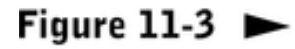

Operating system layers (shaded)

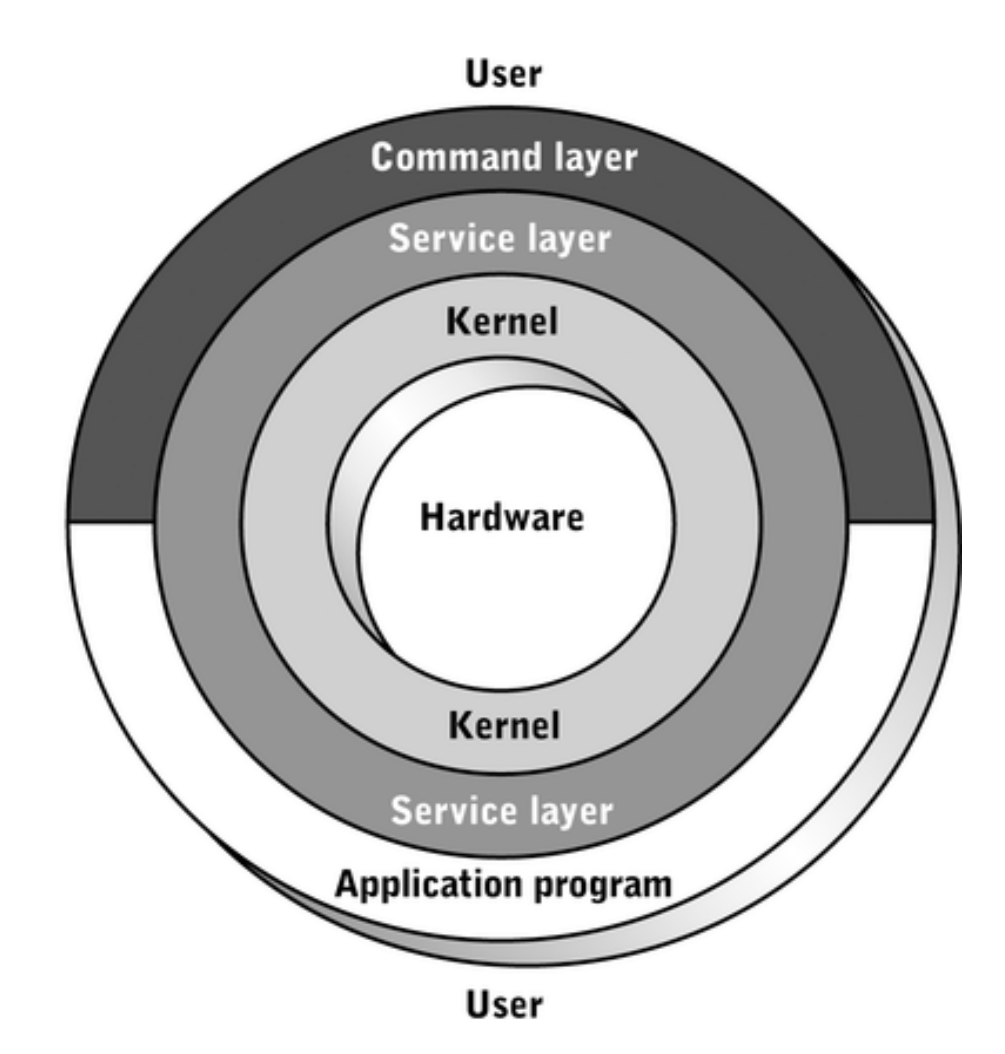

#### The Principle of Abstraction

Users / Programs

System Calls & Libraries

Operating System (Kernel)

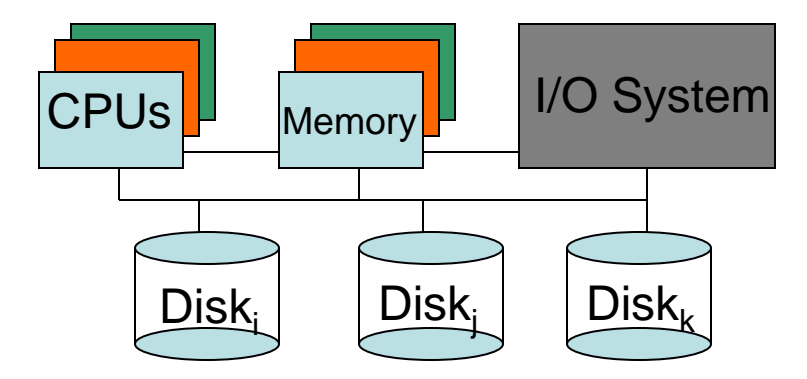

## The OS as Extended Machine

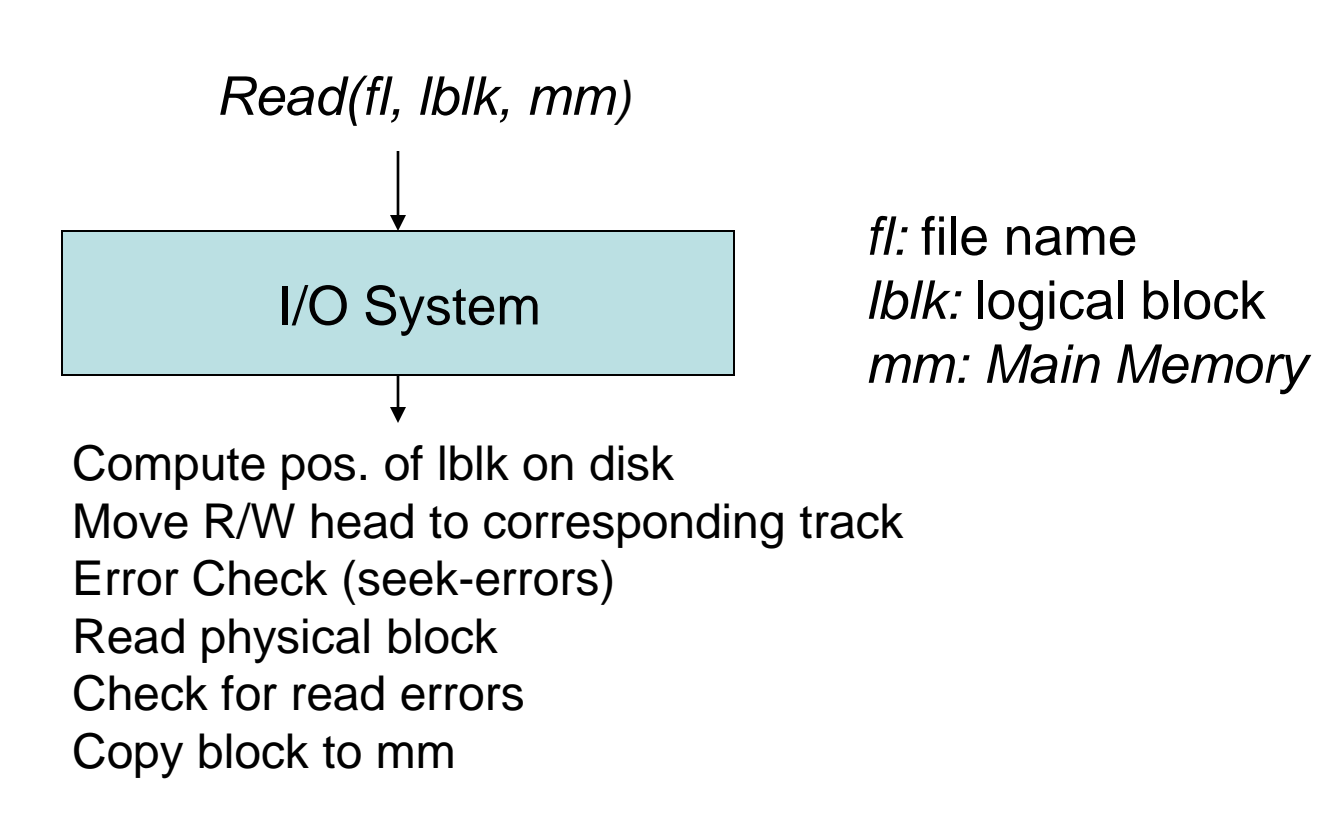

## History of Operating Systems

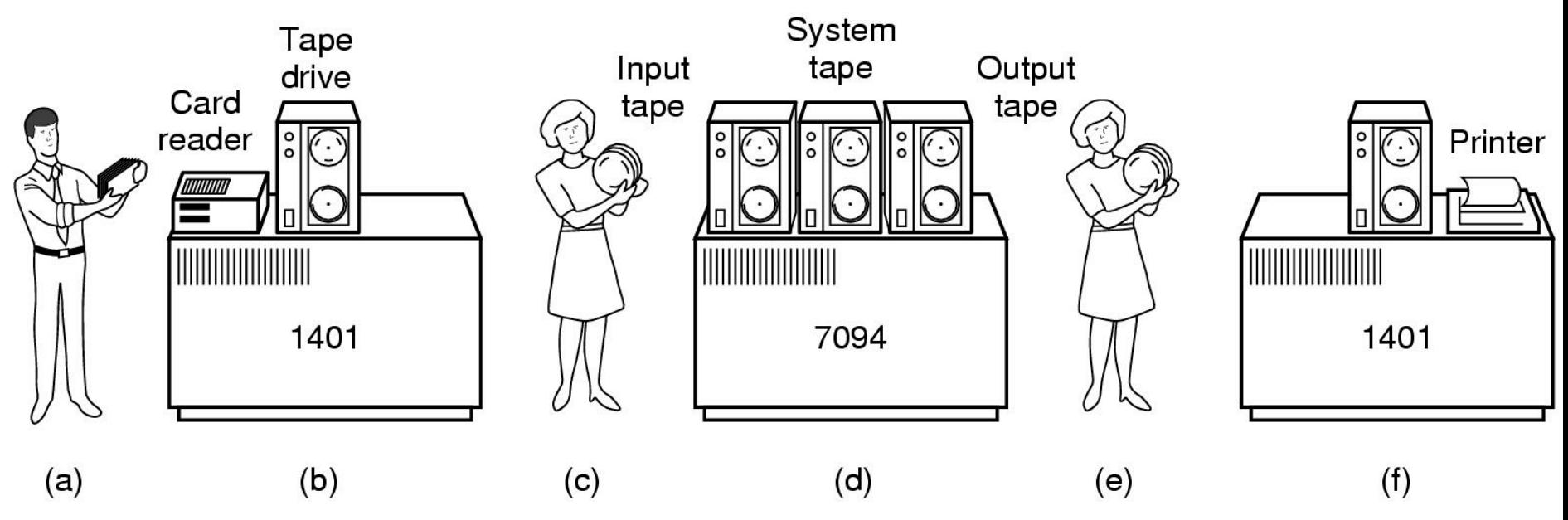

Early batch system

- bring cards to 1401
- read cards to tape
- put tape on 7094 which does computing
- put tape on 1401 which prints output

#### History of Operating Systems

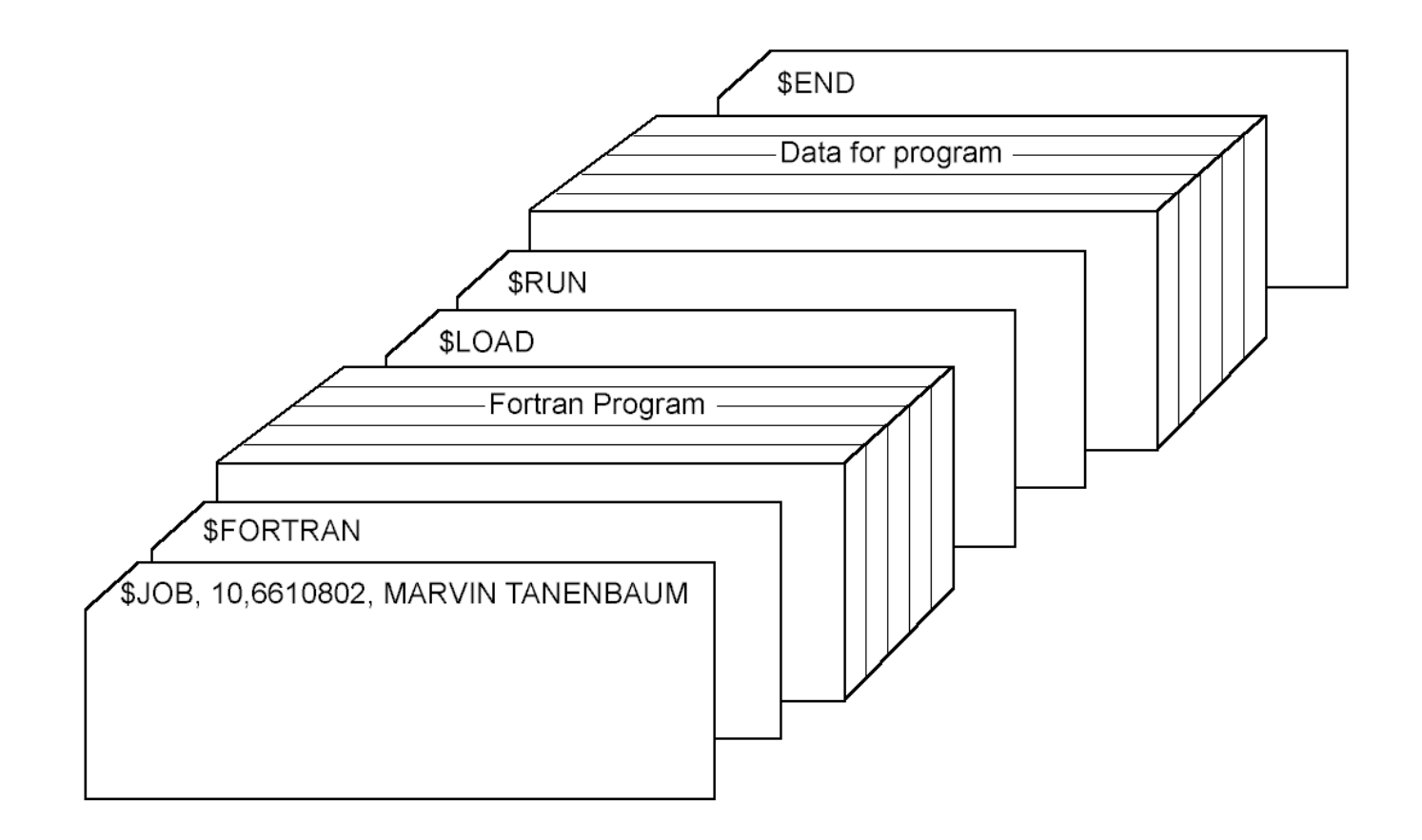

Structure of a typical FMS (Fortran Monitor System) job

#### History of Operating Systems

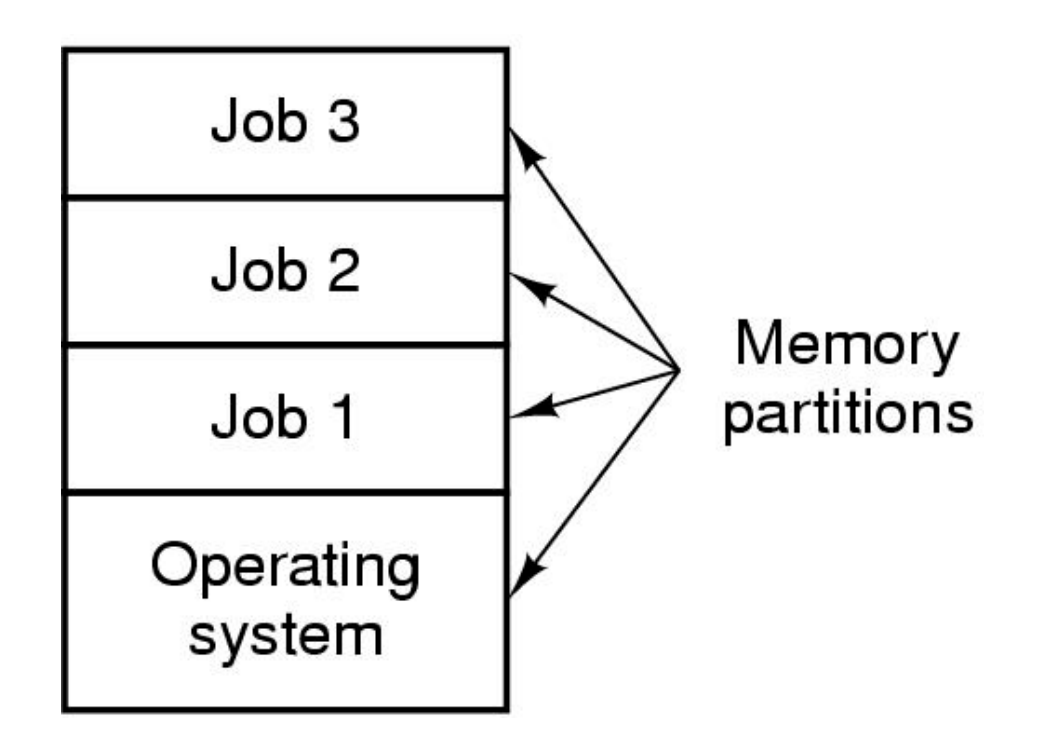

- Multiprogramming system
	- three jobs in memory

# Unix Operating System(s)

- AIX (IBM)
- BSD (Berkeley Software Distribution)
- HP-UX (Hewlett-Packard)
- IRIX (Silicon Graphics)
- NeXTSTEP (NeXT)
- SunOS, Solaris (Sun Microsystems)
- ULTRIX, OSF1, Digital Unix (DEC, Compaq)
- SCO Unix (Santa Cruz Operation)
- 

• …

• Free: FreeBSD, Hurd, Linux, Minix…

## Unix Operating System(s)

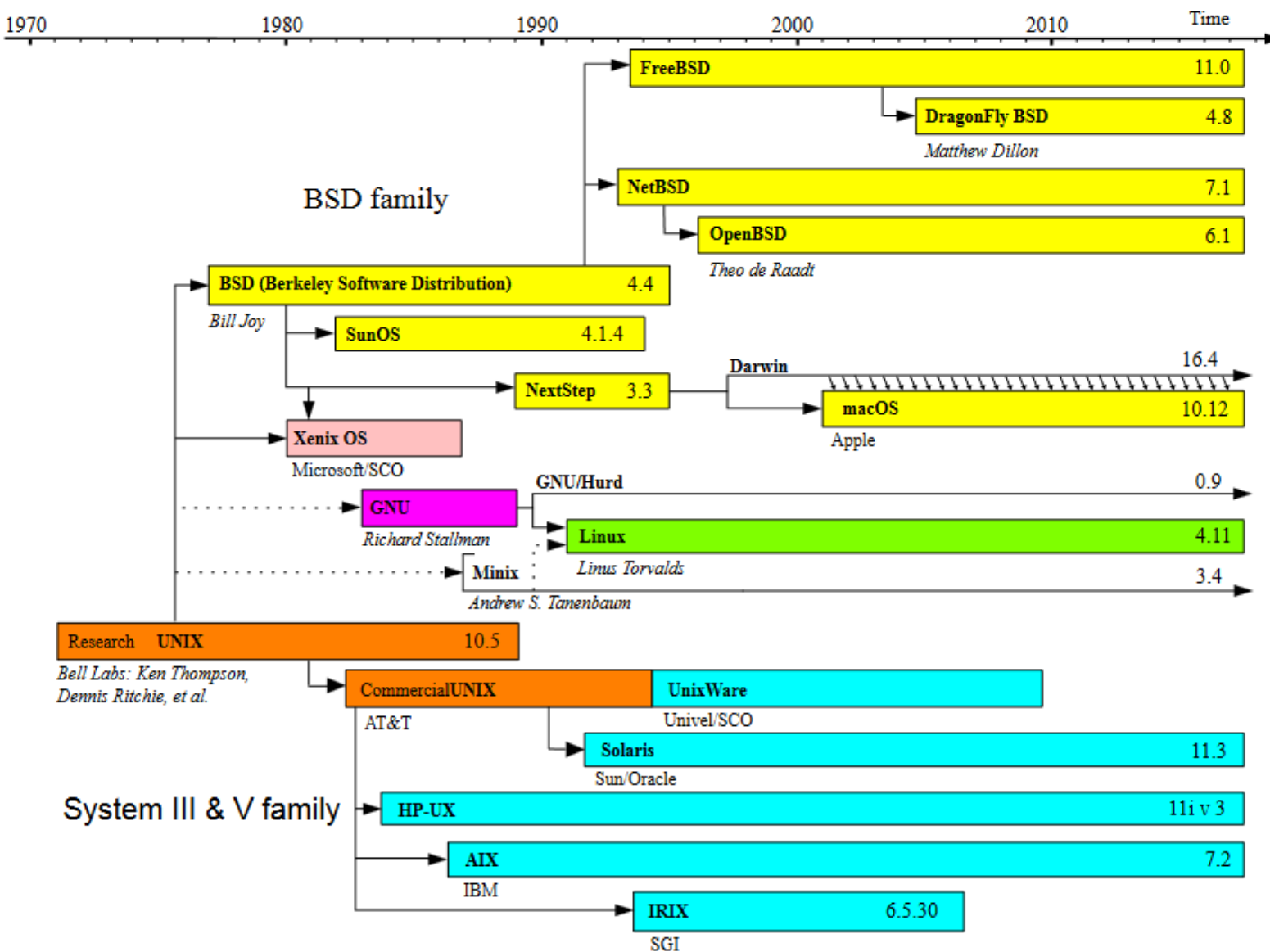

## MS-DOS

**Sample MS-DOS Commands** 

C:/>FORMAT A: Prepares an unformatted diskette on drive A: for use.

C:\>DIR A:DIR Lists the files on the diskette in drive A: (DIR stands for directory)

C:\>COPY MRKTDATA.SUM A: Copies file MRKTDATA.SUM on drive C to Drive A.

C:\>DEL A:SALESRPT.TXT Deletes file SALESRPT.TXT from drive A:

C:/>RENAME MRKTDATA.SUM SSDATA.CHT Renames the file MRKTDATA.SUM on drive C: to SSDATA.CHT

- Command-line interface
- Prompt system is waiting for you to do something
- Key a command
- Not user-friendly

## Microsoft Windows

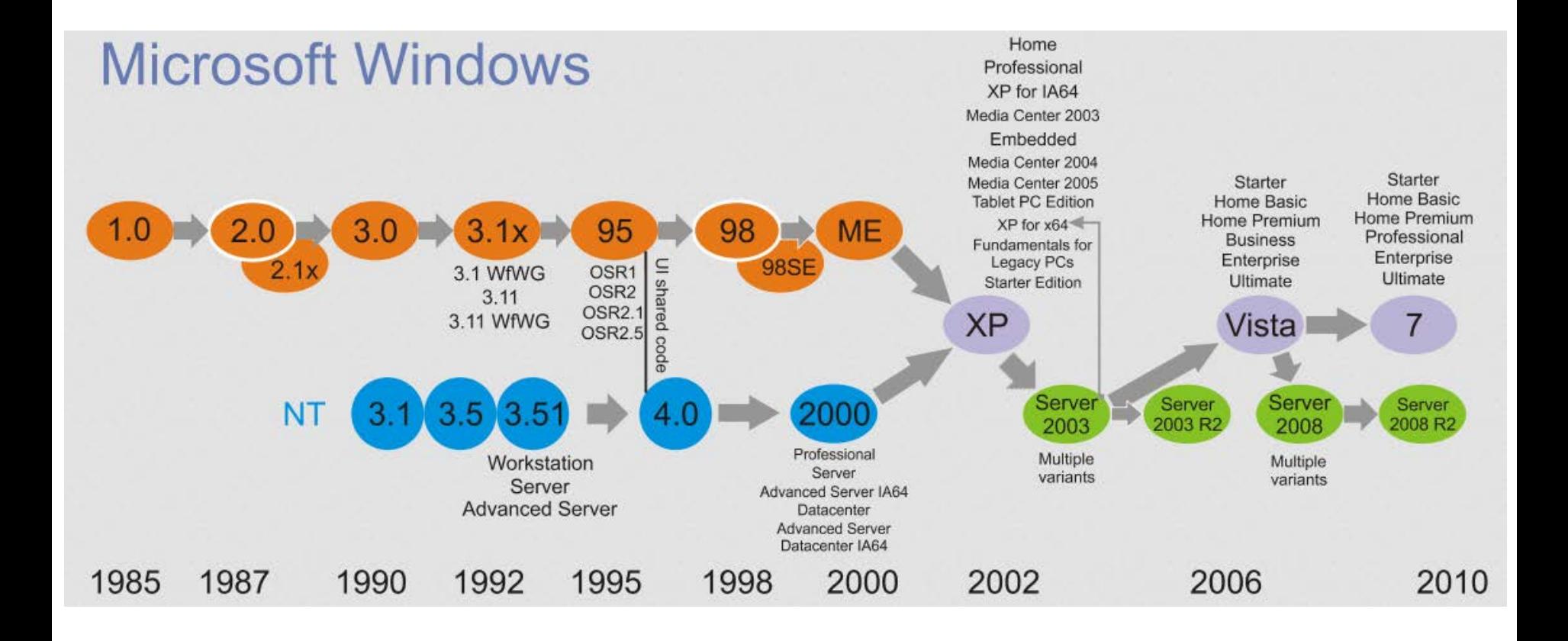

## Real-time operating systems

- QNX ("Quick Unix")
- VxWorks
- Windows CE, Windows Embedded
- …
- Free: FreeRTOS, RTLinux…

## Operating Systems for PDA/Smartphones/Tablets

- Palm OS
- Blackberry OS
- Symbian
- Windows Mobile, Windows Phone
- iPad/iPhone OS (iOS)
- Google Android
- …

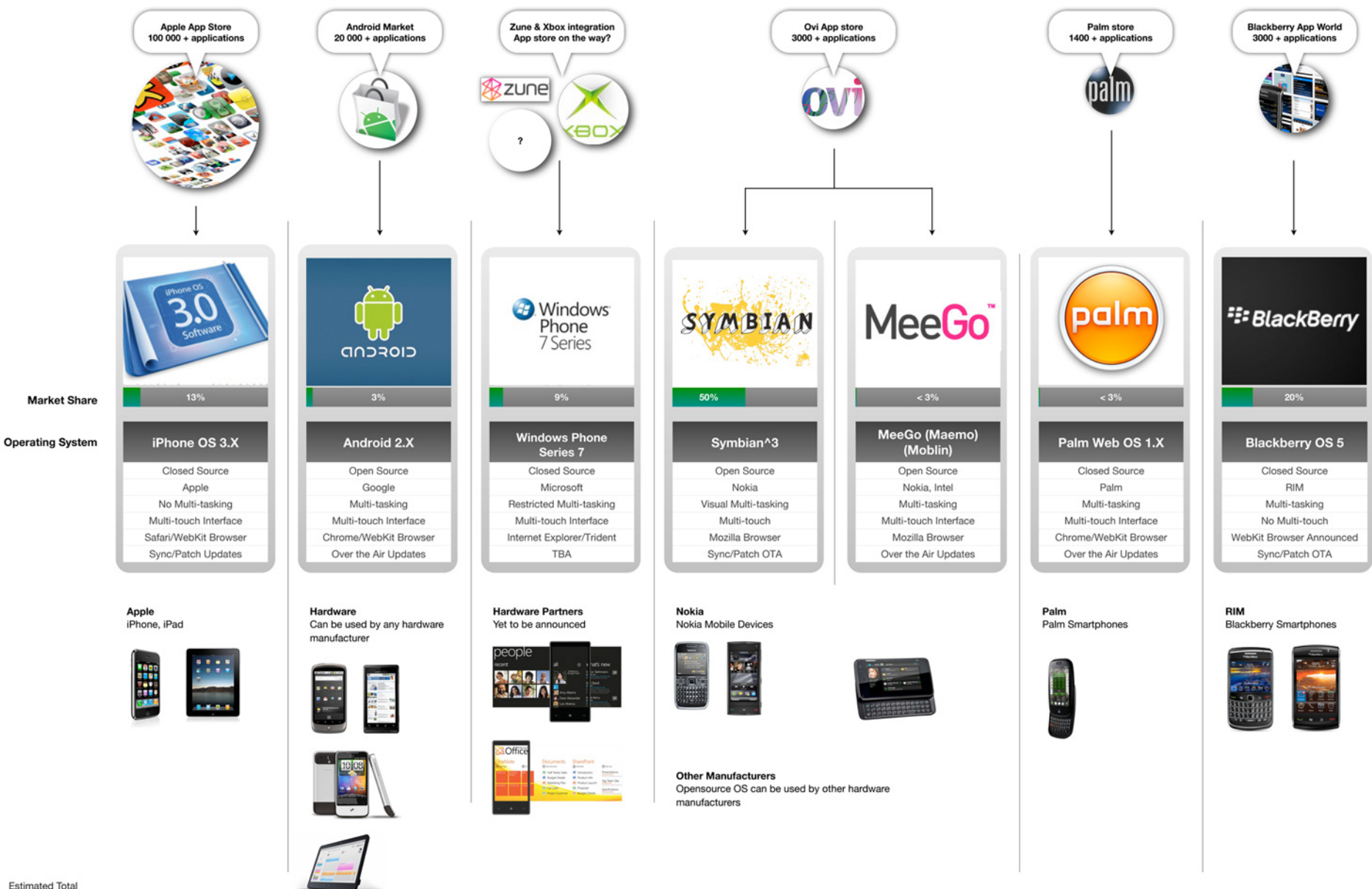

**Estimated Total** Market Share including previous OS versions based on Q2 2009 data

#### www.whytheluckymobile.com

Disclaimer: This guide is intended as a guick visual overview. Figures are indicative only.

a quick visual overview February 2010 Mobile Operating Systems